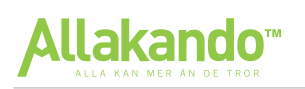

# Tal

## Räknelagar

#### Prioriteringsregler

Uttryck med flera räknesätt beräknas i följande ordning:

- 1. Parenteser
- 2. Exponenter
- 3. Multiplikation och division
- 4. Addition och subtraktion

**Exempel:** Beräkna  $10 + 5 \cdot (7 - 4)^2$ .

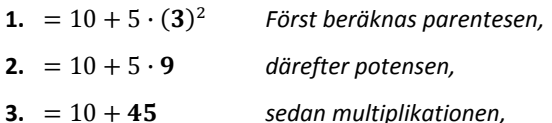

 $4. = 55$ och till sist additionen.

## Negativa tal - Krockregler

Två lika tecken ger plus och två olika tecken ger minus

 $+ +$  ger  $+$ 

- $-$  ger +
- $+ -$  ger -

Om det inte står något tecken framför en siffra är det underförstått att det är ett positivt tal: "3" motsvarar "+3".

#### **Parenteser**

När parentesen tas bort krockar de två tecknen och de måste bytas ut mot antingen ett minus- eller plustecken.

$$
7 + (-2) = 7 - 2 = 5
$$
  
\n $-(5 - 3) = -5 + 3 = -2$   
\n $7 - (-2) = 7 + 2 = 9$ 

## **Multiplikation**

Vid multiplikation krockar tecknen och de måste bytas ut.  $-7 \cdot (-3) = 21$  $-3 \cdot 5 = -15$ 

$$
-3 \cdot (-3) \cdot (-3) = 9 \cdot (-3) = -27
$$

#### **Division**

Vid division krockar tecknen och de måste bytas ut.

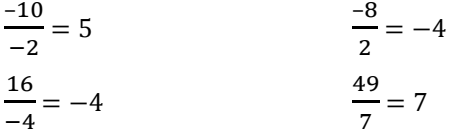

#### Svårigheter med negativa tal

Vid vanlig plus och minus krockar inte tecknen och de behöver därför inte bytas ut.

 $-10-14 = -24$ **Exempel:**  $-8 + 12 = 4$ 

## **Potenser**

En potens består av en bas och en exponent. 2<sup>9</sup> är en potens med basen 2 och exponenten 9.

$$
3^4 = 3 \cdot 3 \cdot 3 \cdot 3
$$
  
4

## Grundpotensform

Grundpotensform innebär att tal är skrivet som en faktor av två tal: Det ena talet ska vara mellan 1 och 10 och det andra en tiopotens.

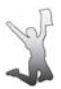

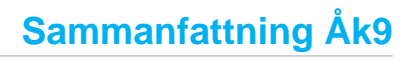

### Potenslagar

Följande lagar gäller när man räknar med potenser.

$$
a^{x} \cdot a^{y} = a^{x+y} \qquad \frac{a^{x}}{a^{y}} = a^{x-y} \qquad (a^{x})^{y} = a^{xy}
$$

$$
\frac{1}{a^{x}} = a^{-x} \qquad a^{0} = 1
$$

Obs! För att kunna använda potenslagarna måste vi ha samma bas.

## **Bråk**

Tal i bråkform har en nämnare och en täliare. En minnesregel kan vara "Nämnaren står nederst, täljaren står på taket och kvoten blir kvar".

Täljare  $-$  =  $k$ vot Nämnare

#### Förlängning & Förkortning

Man får förlänga och förkorta bråk hur man vill så länge man gör samma sak uppe och nere.

**Exempel:** 
$$
\frac{3}{2} = \frac{3 \cdot 5}{2 \cdot 5} = \frac{15}{10}
$$

$$
\frac{3}{2}
$$
är alltså precis samma sak som  $\frac{15}{10}$ 

Exempel:  $\frac{40}{16} = \frac{40/8}{16/8} = \frac{5}{2}$ 

## **Addition & Subtraktion**

Vid addition och subtraktion av bråk måste bråken ha samma nämnare. Om så är fallet lägger man bara ihop täljarna.

**Exempel:** Vad är 
$$
\frac{7}{9} + \frac{11}{9}
$$
?  
\n**Svar:**  $\frac{7}{9} + \frac{11}{9} = \frac{7+11}{9} = \frac{18}{9} = 2$   
\n**Exempel:** Vad är  $\frac{4}{3} + \frac{5}{2}$ ?

Svar: För att få gemensamma nämnare får vi förlänga 4/3 med 2, och 5/2 med 3.

$$
\frac{4}{3} + \frac{5}{2} = \frac{4 \cdot 2}{3 \cdot 2} + \frac{5 \cdot 3}{2 \cdot 3} =
$$

$$
= \frac{8}{6} + \frac{15}{6} = \frac{8 + 15}{6} = \frac{23}{6}
$$

## Multiplikation

Multipliceras nämnare med nämnare och täljare med täliare.

 $\frac{8}{3} \cdot \frac{5}{7} = \frac{8 \cdot 5}{3 \cdot 7} = \frac{40}{21}$ 

#### **Division**

 $\overline{A}$ 

Multiplicerar täljaren med nämnarens inverterade värde.

$$
\frac{\frac{4}{3}}{\frac{5}{7}} = \frac{4}{3} \cdot \frac{7}{5} = \frac{4 \cdot 7}{3 \cdot 5} = \frac{28}{15}
$$

Det inverterade värdet innebär att nämnaren och täljaren har bytt plats.

$$
\frac{3}{7} \rightarrow \frac{7}{3} \qquad \qquad \frac{4}{9} \rightarrow \frac{9}{4}
$$

 $\frac{3}{2} = 1.5$  $\frac{15}{10}$  = 1,5

 $3,5 \cdot 10^{7}$ Tal mellan 1-10 Tiopotens

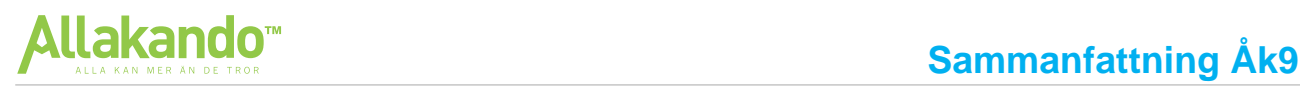

## **Procent**

Procent betyder hundradel.

$$
1\,\% = 1\,hundredel = \frac{1}{100} = 0.01
$$

När man räknar med procent finns det tre olika delar. Genom att ställa upp en triangel kan man se sambanden mellan delarna.

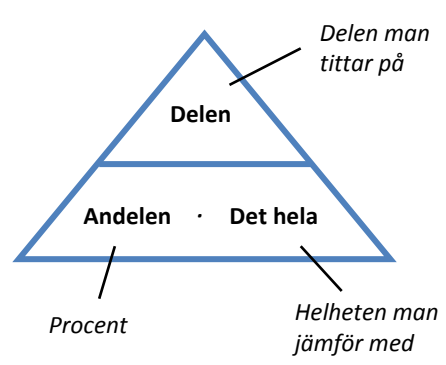

## **Tre basproblem**

Inom procent finns det tre basproblem.

## 1 **Hur stor är delen?**

Hur mycket är 12 **%** av 3000?  $12 \% \to 0.12$  $0.12 \cdot 3000 = 360$ 

 $delen = andelen \cdot det hela$ 

## 2 **Vad är andelen?**

Hur mycket är 14 av 25?  $\frac{14}{25}$  = 0,56  $\rightarrow$  56 %

andelen = delen det hela

## 3 **Hur stort är det hela?**

15 % av ett tal är 300. Vilket är talet?  $15 \% \to 0.15$  $300/0,15 = 2000$ 

 $det$  hela  $=$ delen andelen

**Exempel:** Priset på en TV sänks med 300 kr så att den nu kostar 2 200 kr. Med hur många procent har priset sänkts?

- Delen: 300
- Det hela:  $300 + 2200 = 2500$
- Andelen: ?

 $An delen = \frac{Delen}{Det\,hela} = \frac{300}{2500} = 0,12 \rightarrow 12\,\%$ 

**Svar:** Priset har sänkts med 12 %.

## **Algebra & Ekvationer**

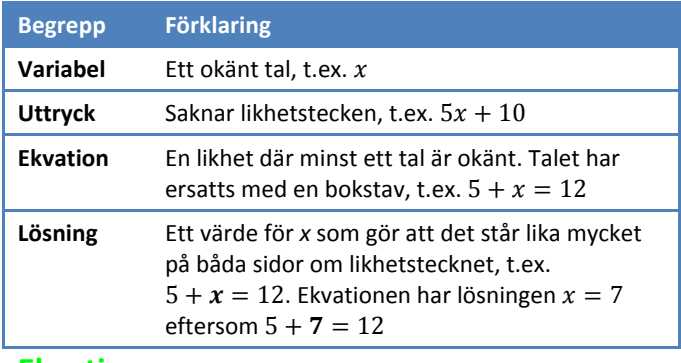

## **Ekvationer**

När man löser en ekvation tar man reda på det eller de värden på x som gör at det blir lika mycket på båda sidor.

I praktiken innebär det att man ska få  $x$  ensamt på en sida, får att då se vilket värde det har. För att göra detta kan du använda dig av de fyra räknesätten. Du kan använda dem hur du vill bara du gör *exakt samma sak på båda sidor*.

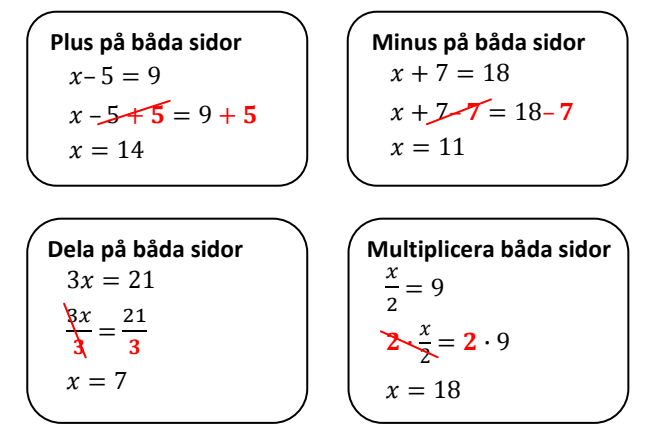

## **Exempel:** Lös ekvationen  $4x - 8 = 16$ .

Addera 8 på båda sidor:  $4x - 8 + 8 = 16 + 8$ 

Dividera båda sidor med 4:

$$
4x = 24
$$
  
Dividera båda sidor med 4: 
$$
\frac{4x}{4} = \frac{24}{4}
$$

**Svar:**  $x = 6$ 

## **Svårigheter med ekvationslösning:**

- Om du delar med ett tal så delas ALLA termer.
- Om du multiplicerar ett bråk med ett tal så multipliceras talet med täljaren.

## **Ekvationer med parenteser**

När man multiplicerar ett tal med en parentes måste man multiplicera båda talen i parentesen.

**Exempel:** Lös ekvationen  $22 + x = 8(x - 6)$ 

$$
22 + x = 8(x - 6)
$$
  
\n
$$
22 + x = 8x - 48
$$
  
\n
$$
22 + 48 + x = 8x - 48 + 48
$$
  
\n
$$
70 + x - x = 8x - x
$$
  
\n
$$
70 = 7x
$$
  
\n
$$
\frac{70}{7} = \frac{7x}{7}
$$
  
\nSvar:  $x = 10$ 

## **Algebra & uttryck**

Algebra betyder ungefär *"bokstavsräkning"*. Att räkna med *algebra* innebär att man räknar med bokstäver som kan bytas ut mot siffror.

Nedan följer exempel på de två vanligaste typerna av formler: *Endast rörligt värde* samt de med *rörligt och fast värde*.

## **Endast rörligt värde**

**Exempel:** Ken köper ris som kostar 12 kr/kg.

Kostnaden kan beskrivas med uttrycket  $y = 12x$ .

Då vi inte har något fast värde är priset vi betalar direkt proportionellt mot mängden ris Ken köper. Om Ken inte köper något ris behöver han inte betala något.

## **Rörligt och fast värde**

**Exempel:** Att gå på ett tivoli kostar 200 kr i inträde. Om man ska åka karuseller kostar det sedan 50 kr per åktur.

Kostnaden kan beskrivas med uttryck  $y = 50x + 200$ .

Det fasta värdet innebär att även om vi inte åker någon karusell kostar det fortfarande 200 kr i inträde, bara för att komma in på tivolit.

## **Exempel**

Borg ska gå på tivoli. Inträdet är 325 kr och det kostar ytterligare 30 för varje åktur.

- a) Teckna ett yttryck för hans kostnader, där x står för antalet åkturer och  $y$  för kostnaden.
- **b)** Vad kostar det att gå in och åka sju åkturer?
- **c)** Hur många åkturer kan han åka för 745 kr?

## **Lösning:**

- **a)** Inträdet är en fast kostnad. Kostnaden per åktur är en rörlig kostnad som bestäms av hur många åkturer man tar. Uttrycket blir:  $y = 30x + 325$
- **b)** Vi vill räkna ut kostnaden för **7** åkturer. x står för antalet åkturer, så vi sätter in 7 istället för *x*.  $v = 30 \cdot 7 + 325$  $v = 210 + 325$  $v = 535$  kr
- **c)** Vi vill veta antalet åkturer när hela kostnaden blir 745 kr. Alltså ska hela uttrycket vara lika med 745  $745 = 30x + 325$  df  $420 = 30x$  $x = 14$  åkturer

## **Linjära funktioner**

Linjära funktioner består oftast av ett rörligt och ett fast värde. Det rörliga värdet är det som står bredvid  $x$  och det fasta värdet är det som står ensamt.

$$
\overbrace{\text{Rörligt värde}}\n \overbrace{\text{Rörligt värde}}\n \overbrace{\text{Fast värde}}\n \overbrace{\text{Fast värde}}\n \overbrace{\text{Verve}}\n \overbrace{\text{Verve}}\n \overbrace{\text
$$

När man arbetar med linjära funktioner arbetar man antingen med *grafer* och *textuppgifter*.

## **Grafer**

**Exempel:** Grafen nedan visar kostnaden för att anlita en snickare *x* timmar. Sätt upp en funktion för kostnaden.

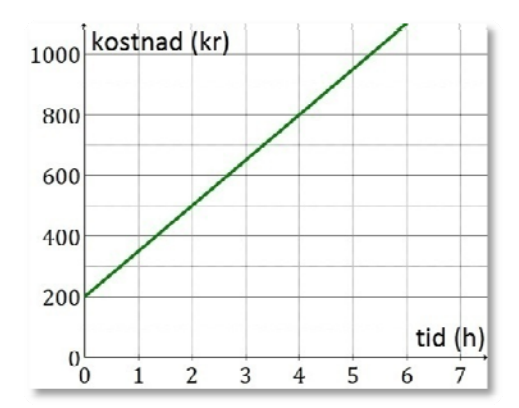

**Lösning:** Vi ska ställa upp en funktion med ett *rörligt* och ett *fast värde*.

Det rörliga värdet är så mycket som grafen förändras när *x* ökar med ett.

När  $x = 0$  är  $y = 200$ . När  $x = 2$  är  $y = 500$ . Det innebär att y har ökat med 300 då  $x$  ökar med 2.

Om x ökar med 1 ökar alltså y med  $\frac{300}{2}$  = 150

Rörliga värdet = 150

Det fasta värdet är där grafen skär *y*‐axeln.

Fast värde = 200

**Svar:** Funktionen är  $y = 150x + 200$ 

## **Textuppgift**

**Exempel:** Niklas köper ett medlemskort på en biograf. Genom medlemskortet blir det billigare att se filmer.

Med medlemskortet inräknat blir kostanden för att se 2 filmer 360 kr. Kostnaden för att se 5 filmer blir totalt 600 kr.

- **a)** Vad är kostnaden per film?
- **b)** Vad kostade medlemskortet?
- **c)** Sätt upp en formel för kostnaden.

## **Lösning:**

**a)** För att ta reda på kostnaden per film tittar man på skillnaden mellan de två olika situationerna. Han betalar *360 kr för att se 2 filmer* respektive *600 kr för 5 filmer*. Han har alltså betalt  $600 - 360 = 240$  kr för de 3 filmerna han såg mellan de två givna tillfällena.

Kostnaden per film blir  $\frac{240}{3} = 80$  kr.

**b)** Att se 2 filmer kostade totalt 360 kr. Efter som priset per film är 80 kr måste medlemskortet kostat:

 $360 - 2 \cdot 80 = 360 - 160 = 200$  kr

**c)** Kostnaden per film representerar det rörliga värdet. Medlemskortet motsvarar det fasta värdet

 $y = 80x + 200$ 

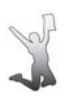

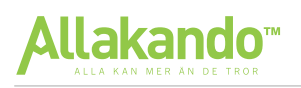

## **Geometri**

## **Enhetsomvandling & skala**

#### **Skala**

Skala används för att du från en bild ska kunna veta hur stort/långt föremålet är i verkligheten.

En bild i skalan 1:50 betyder att:

- Bilden är 50 ggr mindre än verkligheten
- Bilden är en förminskning

En bild i skala 10:1 betyder att:

- Bilden är 10 ggr större än verkligheten
	- Bilden är en förstoring

**Exempel:** Ken har 4 km till skolan. På en karta är sträckan 2 cm. Vilken skala är kartan ritad i?

**1.** Omvandla till samma enhet**.** I detta fall omvandlar vi till centimeter:

 $4 \text{ km} = 4000 \text{ m} = 400000 \text{ cm}$ .

- **2.** Ställ upp uttrycket  $\frac{\text{Bild}}{\text{Verklighet}}$ och sätt in dina värden: Bild  $\frac{\text{Bild}}{\text{Verklighet}} = \frac{\frac{2 \text{ cm}}{2}}{400\,000}$  $\frac{2 \text{ cm}}{400\ 000\text{ cm}} = \frac{1 \text{ cm}}{200\ 000\text{ cm}}$
- **3.** Skriv om det som *Täljare : Nämnare* för att få fram skalan:

*Täljare : Nämnare = 1:200 000*

**Svar:** Kartan är ritad i skala 1:200 000. Det är alltså en förminskning; verkligheten är 200 000 ggr större än kartan.

## **Enhetsomvandling**

#### **Volymer**

Teori: Vi studerar en kub med sidan 1 m = 10 dm.

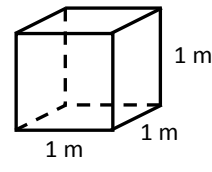

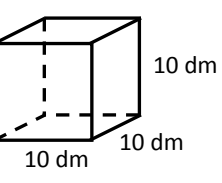

Arean för en sida: 100 dm2

Sida: 1 m

Sida: 10 dm

Arean för en sida: 1 m2

Volymen: 1 m<sup>3</sup>

Volymen: 1 000 dm<sup>3</sup>

 $1 m = 10 dm = 100 cm$  $1 m<sup>2</sup> = 100 dm<sup>2</sup> = 10 000 cm<sup>2</sup>$  $1 m^3 = 1000 dm^2 = 1000000 cm^2$ 

## **Tid**

Ibland pratar man om tid som decimaltal och ibland som timmar och minuter.

 $1 h = 60$  min = 3 600 s

**Exempel:** Hur många minuter är 0,25 timmar?

Vi vet att en timme är 60 minuter. 0,25 timmar = 0,25 ∙ 60 minuter.

**Svar:** 15 minuter.

## **Geometri**

## **Areor & volymer**

Formler för areor och volymer finns på formelbladet så dem behöver man inte lära sig utantill. När man använder en formel byter man ut bokstäverna mot de siffror man fått.

**Exempel:** Beräkna volymen för en kon med diametern 12 cm och höjden 18 cm.

Vi tar fram volymformeln för en kon från formelbladet:

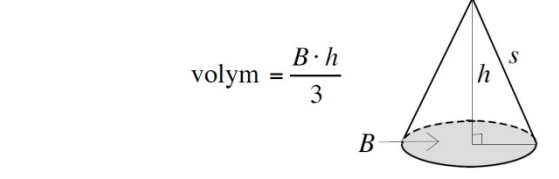

Basarean *B* beräknas som arean för en cirkel; *π∙r 2* . Radien är halva diametern; 6 cm. *B = π ∙ 62 ≈ 113*

Nu vet vi att *B = 113* och att *h = 18*, så nu kan vi använda volymformeln:

$$
Volym = \frac{B \cdot h}{3} = \frac{113 \cdot 18}{3} = 678 \, \text{cm}^3
$$

Svar: Volymen för konen är 678 cm<sup>3</sup>.

**Vinklar**

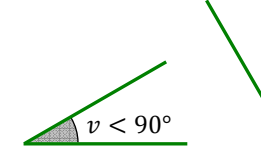

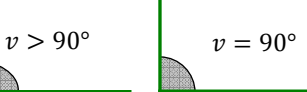

*Spetsig vinkel Trubbig vinkel Rät vinkel*

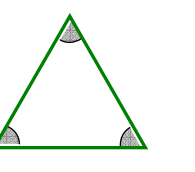

*Liksidig triangel* Alla sidor är lika långa Alla vinklar är lika stora

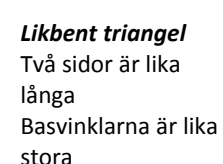

*Rätvinklig triangel* En vinkel är 90°

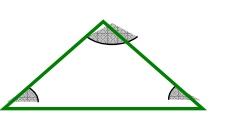

Vinkelsumman i en triangel = 180°

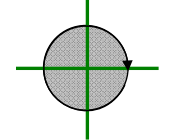

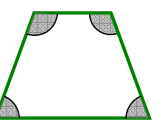

Vinkelsumman i en fyrhörning = 360°

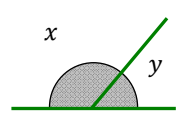

Ett varv = 360° Ett halvt varv = 180°  $x + y = 180^{\circ}$ 

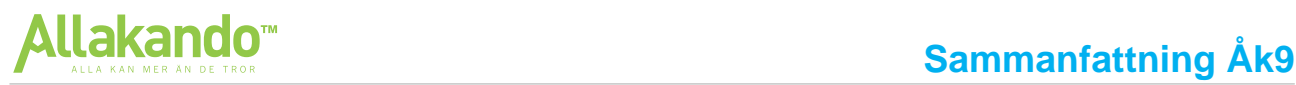

## **Statistik & Sannolikhet**

## **Statistik & Lägesmått**

## **Lägesmått**

Det finns tre typer av lägesmått man ska kunna:

- $\bullet$  *Medelvärde* =  $\frac{\text{summan av alla värden}}{\text{antalet värden}}$
- $\bullet$  *Median* = mittenvärdet i en talföljd som är ordnad i storleksordning
- $Typvärde = värdet som förekommer flest gånger$

**Exempel:** Det arbetar sju personer på ett företag. Deras ålder är 24, 32, 21, 32, 27, 30 och 37. Bestäm medelvärdet, medianen samt typvärdet.

- **1.** *Medelvärdet* beräknas genom att lägga ihop alla åldrar och därefter dividera med antalet personer.  $\frac{24+32+21+32+27+30+37}{7} = \frac{203}{7} = 29$
- **2.** *Medianen* beräknas genom att först ställa upp talen i storleksordning och därefter välja mittenvärdet. 21, 24, 27 $(30)$  32, 32, 37  $\rightarrow$  **30**
- **3.** *Typvärdet* är det som förekommer flest gånger; det vanligaste värdet. Det är två personer som är **32** år, vilket är åldern som förekommer flest gånger.

**Exempel:** Diagrammet nedan visar temperaturen i en stad under en vecka. Bestäm medeltemperaturen samt medianen under veckan.

Lund Grader Celsius  $24$  $\overline{22}$  $20$ 18 16  $14$  $12$  $10$ Mån .<br>Tis  $On<sub>s</sub>$ Ere Lör Sön Tors

> **Lösning:** För att ta fram medelvärdet summerar vi alla värden och delar på antalet dagar;

$$
\frac{14+17+18+17+15+20+11}{7} = \frac{112}{7} = 16
$$

För att ta fram medianen ställer vi först upp alla värden i storleksordning och väljer därefter det mittersta värdet;

11, 14, 15, 17, 17, 18, 20 **→ 17**

**Svar:** Medeltemperaturen var 16 °C och medianen 17 °C.

## **Statistik**

På de nationella proven är det vanligt att det kommer minst en uppgift som innebär att du ska tolka ett diagram; avläsa något ur det. Däremot krävs inte kunskapen att kunna rita ett avancerat diagram själv.

Följande diagramtyper ska kunna tolkas:

- **1.** Stapeldiagram
- **2.** Linjediagram
- **3.** Cirkeldiagram

#### **Frekvens**

I tolkning av diagram talas det ibland om frekvenser.

- Frekvensen är hur många gånger ett värde förekommer.
- Relativa frekvensen =  $\frac{\text{frekvensen}}{\text{terkaj}}$ totala antalet

**Exempel:** Diagrammet nedan visar hur många syskon som eleverna i en klass har.

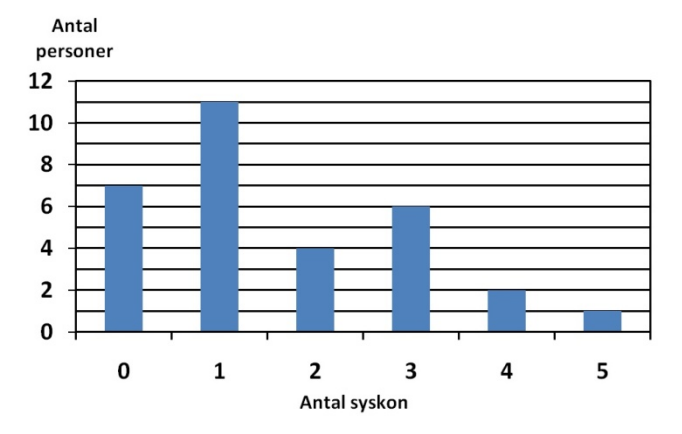

a) Hur många elever har tre syskon?

b) Hur många elever går det i klassen?

c) Bestäm den relativa frekvensen för att ha två syskon.

\n- **Svar:** a) Sex personer har tre syskon.
\n- b) Det går 31 personer i klassen.
\n- c) Den relativa frekvensen är 
$$
\frac{4}{31} \rightarrow 12.9
$$
 %
\n

## **Sannolikhetslära**

Sannolikheten för händelsen A betecknas *P(A)*

$$
P(A) = \frac{antalet \, gynnsamma utfall}{antalet mõjliga utfall}
$$

En sannolikhet kan anges i bråkform, decimalform eller i procent.

**Exempel:** Ett lotteri har 800 lotter varav 25 är vinstlotter. Vad är sannolikhet att få en vinstlott om man köper en lott?

**Lösning:** Sannolikheten beräknas genom att dela antalet gynnsamma utfall på antalet möjliga utfall. Här är de gynnsamma utfallen 25, då det finns 25 vinstlotter. Antalet möjliga utfall är 800 då det finns 800 lotter.

$$
Svar: \frac{25}{800} = 3,125\%
$$

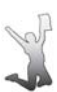